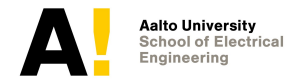

# **Network Traffic Measurements and Analysis Lecture I: Data analysis**

#### Markku Liinaharja (slides originally made by Esa Hyytiä)

Department of Communications and Networking Aalto University, School of Electrical Engineering

Version 0.2, September 20, 2017

#### **Contents**

#### <sup>I</sup> Preface

- $\triangleright$  Data and exploratory data analysis
- $\blacktriangleright$  Single variable analysis
- $\blacktriangleright$  Relationships of variables
- $\blacktriangleright$  Multidimensional data
- $\blacktriangleright$  Time and measurements

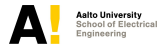

### **"Abstract" of the lecture**

- $\triangleright$  Measurements have provided a set of numbers what can we do with those?
- $\blacktriangleright$  Idea: Basic statistical methods even without much mathematics are sufficient to very many tasks that arise from network measurements

#### Reality, however,

- $\blacktriangleright$  Measurement data available is for certain purpose  $\dots$
- $\blacktriangleright$  ... while the current objective something different (cf. traffic classification from flow data)

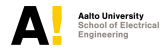

# **Objective**

- $\triangleright$  On the one hand, the goal is to learn to utilize basic statistical tools to distill the essential features of measurement data
- $\triangleright$  On the other hand, the goal is to learn to interpret statistical summaries of measurement data
	- $\blacktriangleright$  Especially important is to understand the shortcomings of different types of summaries

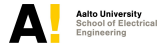

# **Objective**

- $\blacktriangleright$  Computational tools
- **In Network measurements frequently produce vast amounts of data**:
	- $\blacktriangleright$  Packet traces without the payload
	- $\blacktriangleright$  Flow data
- $\blacktriangleright$  There are many software tools that can be utilized to
	- $\blacktriangleright$  Manipulate data into a form that is easy to analyze (e.g. scripts)
	- $\blacktriangleright$  Perform statistical analyses
	- $\triangleright$  Visualize the results (e.g., gnuplot)
- $\triangleright$  On this lecture we will use the R software environment for demonstration purposes
	- ▶ Downloadable freely: <http://www.r-project.org/>
	- In Ubuntu Linux: sudo apt-get install r-recommended

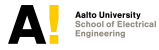

#### **Data preprocessing**

- $\blacktriangleright$  In the network measurement context the numbers are generally obtained by **preprocessing** the raw measurement data
- $\blacktriangleright$  Preprocessing may include
	- ▶ *Cleaning*, e.g., removing incomplete entries
	- **Integration, e.g., multipoint measurements**
	- ▶ <i>Transformation</i>, e.g., aggregation
	- ▶ *Reduction*, e.g., categorization
- $\triangleright$  Not necessarily difficult, but often more time consuming than the statistical analysis itself!

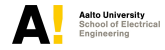

#### **Contents**

#### $\blacktriangleright$  Preface

- Data and exploratory data analysis
- $\blacktriangleright$  Single variable analysis
- $\blacktriangleright$  Relationships of variables
- $\blacktriangleright$  Multidimensional data
- $\blacktriangleright$  Time and measurements

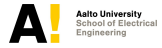

#### **Data**

- ▶ Goal of statistics is to gain understanding from **data**
- ► Data are numbers with a **context** 
	- $\triangleright$  Statistical tools can be utilized to organize, display and summarize the numbers
	- $\blacktriangleright$  Understanding of the context is then utilized to draw conclusions of the data

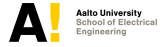

### **Why network traffic measurements?**

- Input for system design (e.g., WWW caches, CDNs, etc.)
- $\blacktriangleright$  Performance evaluation afterwards
- $\triangleright$  Anomaly detection, protection against DDoS attacks
- Billing, etc.

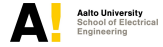

#### **Measurement data basics**

- $\triangleright$  Measurement data consists of
	- $\triangleright$  **individuals** (packet, flow, user,...) and a set of
	- $\triangleright$  **variables** (packet length, flow size, ...)
- $\blacktriangleright$  Variables can be
	- **Example 2 categorical** (protocol type, port number) or
	- **u** quantitative (packet size, delay)
- **Distribution** of a variable defines the values the variable can take and how often the variable takes these values
- **Spreadsheet** is a format where each row is an individual and each column is a variable.

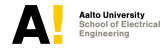

# **Exploratory data analysis (EDA)**

- $\triangleright$  Our approach to measurement data can be considered to be an exploratory one
- $\blacktriangleright$  EDA: "Describe what you observe"
	- $\blacktriangleright$  Uncover underlying structure
	- $\blacktriangleright$  Extract important variables
	- $\triangleright$  Detect outliers and anomalies
	- Develop (parsimonious) models

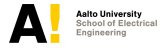

# **Exploring the measurements**

#### EDA approach

 $\triangleright$  Not to make any assumptions on the data but try to find out what kind of assumptions could be made

*Problem* ⇒ *Data* ⇒ *Analysis* ⇒ *Model* ⇒ *Conclusions*

Other common approaches

 $\blacktriangleright$  "Classical" statistical approach

*Problem* ⇒ *Data* ⇒ *Model* ⇒ *Analysis* ⇒ *Conclusions*

 $\blacktriangleright$  Engineering approach:

Specifications on what and how to measure (e.g., ITU-T)

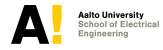

## **Basic methodology**

- $\blacktriangleright$  Pre-process the measurements to obtain a spreadsheet
- $\triangleright$  Rules of thumb (Moore&McCabe):
	- $\triangleright$  Begin by examining each variable by itself.
		- $\blacktriangleright$  Then move on to study the relationships of the variables
	- Begin with a graph or graphs.
		- $\blacktriangleright$  Then add numerical summaries of specific aspects of data

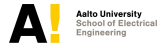

#### **Contents**

#### $\blacktriangleright$  Preface

- $\triangleright$  Data and exploratory data analysis
- Single variable analysis
- $\blacktriangleright$  Relationships of variables
- $\blacktriangleright$  Multidimensional data
- $\blacktriangleright$  Time and measurements

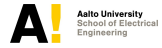

### **Single variable analysis**

- $\triangleright$  Begin with a graph or graphs and decide which numerical summaries are the most suitable
- $\triangleright$  Available tools depend on whether the variable is categorical or continuous

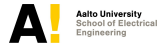

## **Analyzing a categorical variable**

 $\triangleright$  Categorical variables have two qualities to analyze:

**Counts**: How many instances there are in each category **Percents**: What are the relative shares of instances in each category

- $\triangleright$  Generally with low number of instances the counts are more interesting and with large number of instances the percents are more informative
	- Exceptions include e.g. cases where we are interested only in one category

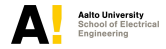

#### **Visualizing a categorical variable**

- $\triangleright$  Categorical variables are easy to grasp from a bar graph or from a pie chart
- $\blacktriangleright$  Rules of Thumb:
	- $\triangleright$  Use bar graphs if the actual number of instances is relevant
	- $\blacktriangleright$  Use pie charts if the proportions are more interesting.
	- If the categories do not have a "natural order", it is often convenient to visualize the data so that the categories are ordered according to their relative frequency

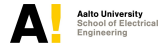

#### **Example**

 $\triangleright$  Pie chart of application packets in Chicago monitor A (www.caida.org) on March 10 - March 11 2011

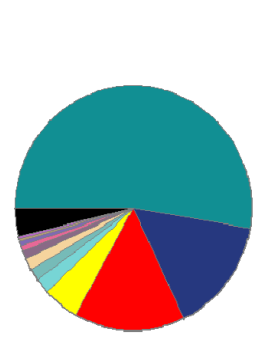

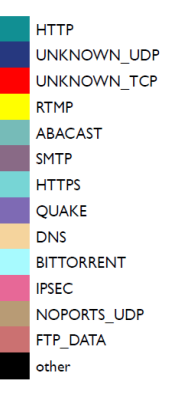

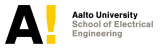

# **Analyzing a quantitative variable**

- <sup>I</sup> Quantitative variable is analyzed by the distribution
- <sup>I</sup> Always try to plot your data first
	- 1. Look for overall pattern
	- 2. Look for deviations from the pattern
	- 3. Produce a numerical summary to briefly describe center and spread of data
- $\triangleright$  Simplest approach: Raw data plot
- Plot values "one-by-one"
	- Discrete or continuous?
	- $\blacktriangleright$  Range, spread?
	- $\blacktriangleright$  Special values?
- $\triangleright$  Is not a meaningful description of the distribution by itself

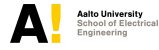

# **Visualization: Histogram**

- $\triangleright$  Describes the distribution of the variable
- $\triangleright$  Break the range of values of a variable into classes and count the measurements that fall into each class frequency table
- $\triangleright$  Plot the frequencies (or normalized frequencies) using bars
- I Use your own judgment in choosing the classes (a.k.a. bins)
- $\triangleright$  Goal: the distribution should be well illustrated
- $\triangleright$  The appearance of the histogram may change significantly you change the classes
- $\blacktriangleright$  Trv different selections

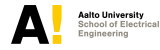

#### **Example**

- > pkt<-scan("packetsizes.txt")
- > hist(pkt,col=4,breaks=50)

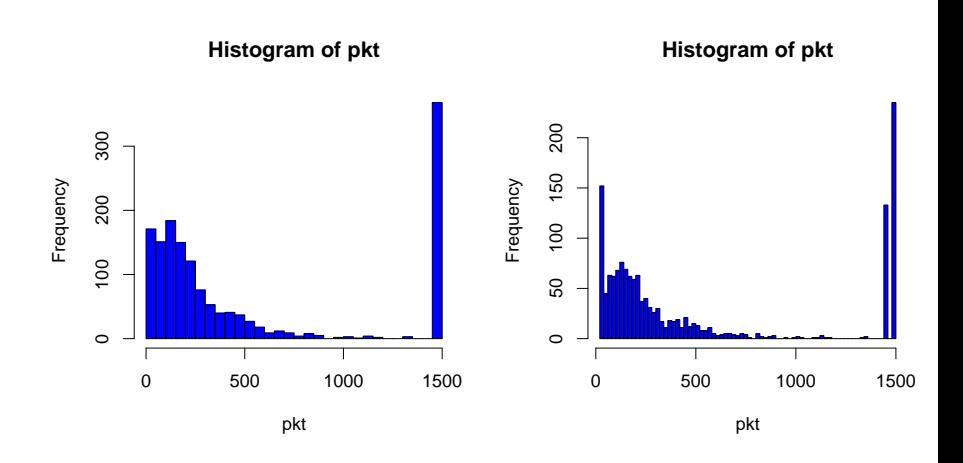

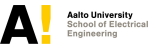

## **Visualization: Density curves**

- $\blacktriangleright$  Histogram depends heavily on the class selection
- Another useful tool for characterizing the data is to estimate the density curve of the underlying variable
- $\blacktriangleright$  Good for "smooth" distributions
- $\triangleright$  Density curve has an area of 1 (pdf!)
- $\blacktriangleright$  Always non-negative
- $\triangleright$  Determined by statistical softwares such as R

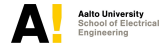

#### **Example (of not so good density curve)**

> plot(density(pkt), col=4)

#### **density.default(x = pkt)**

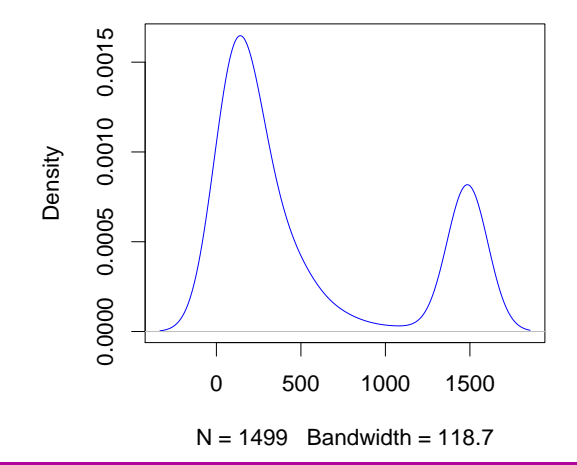

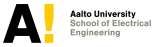

## **Examining the distribution: Pattern**

- $\triangleright$  Overall pattern
- $\blacktriangleright$  Shape
	- $\triangleright$  One or several modes
	- $\triangleright$  Symmetricity, skewness
- $\blacktriangleright$  Center
	- $\triangleright$  Where the distribution lies, "mean value", "typical value"
- $\blacktriangleright$  Spread
	- $\blacktriangleright$  How much the values vary

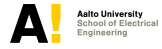

# **Outliers, outlying observations**

**Outlier** is an observation that is **clearly** outside the overall pattern

- $\triangleright$  Outlier can result from a measurement error ... or not
- $\triangleright$  Outliers can significantly complicate the numerical description and analysis of data
	- $\triangleright$  Screen the data and remove outliers (careful!)
	- $\blacktriangleright$  Use robust statistics to describe the data

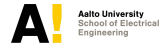

### **Describing the distribution with numbers**

- $\triangleright$  Distribution shape is described by inspecting the histogram
- $\triangleright$  Numbers are generally used for the center and spread
- $\triangleright$  Remember: The numbers and graphs are aids to understanding the data not the goals themselves

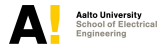

### **Measuring center**

 $\triangleright$  For measurements  $\{x_i\}$ , the center can be described by the **sample mean**

$$
\bar{x} = \frac{1}{N} \sum_{i=1}^N x_i.
$$

- $\triangleright$  Sample mean is an optimal estimator of the center of the normal distribution
- $\blacktriangleright$  However, the mean is sensitive to the influence of outliers
	- $\blacktriangleright$  Even one gross error can make the mean arbitrarily large
	- $\blacktriangleright$  The **breakdown point**<sup>1</sup> of mean is 0%

<sup>1</sup> The breakdown point is the fraction of incorrect (arbitrarily large) observations an estimator can handle before

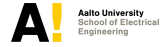

# **Measuring center**

- $\triangleright$  Robust methods provide alternative way of characterizing the center
- **Median** is defined as

*the centermost value of the ordered data.*

If the number of data is even, the median is the mean of two centermost values.

- $\triangleright$  Median is more resistant measure of the center
	- It has breakdown point of 50% (it can tolerate 50% of gross errors before becoming arbitrarily large)

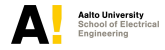

#### **Mean vs. Median**

- $\blacktriangleright$  Mean is the "average" value of the variable whereas the median is the "typical" value
- If the distribution is symmetric, both are close to each other (and identical if the distribution is exactly symmetric)
- If the distribution is skewed, mean tends to be farther out in the long tail Pareto(1.1.5) distribution

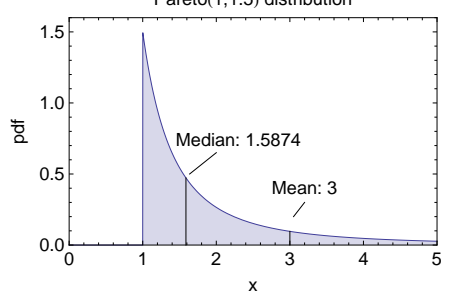

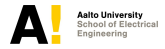

**ELEC-E7130 - Internet Traffic Measurements and Analysis September 20, 2017 29/83**

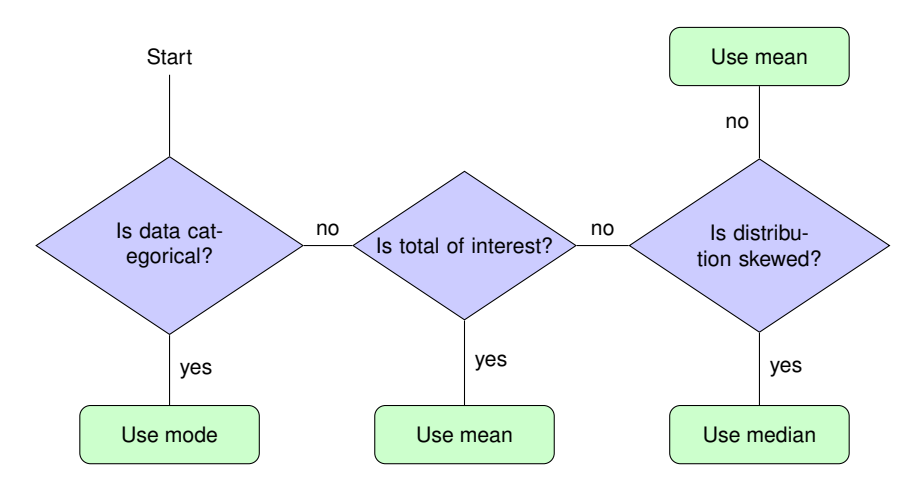

Figure: Selecting measure for center.

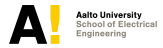

#### **Note #1**

Suppose you have managed to improve transfer rate in a communication system:

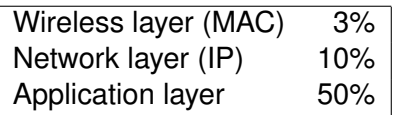

Q: What is the average improvement?

► 
$$
(3\% + 10\% + 50\%)/3 = 21\%
$$
?

- $\triangleright$  No, improvements are multiplicative!
- ►  $(1.03 \cdot 1.10 \cdot 1.50)^{1/3} \approx 1.193 \Rightarrow \; \underline{19.3\%}$

This is the so-called **geometric mean**,

$$
(a_1\cdot a_2\cdot\ldots\cdot a_n)^{1/n}.
$$

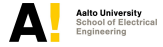

#### **Note #2**

Suppose you have measured a transfer time of a file *n* times:

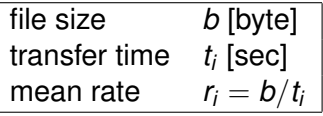

Q: What is the average transfer rate?

 $\blacktriangleright$  Mean of sample rates?

$$
\frac{r_1+\ldots+r_n}{n}=\frac{b/t_1+\ldots+b/t_n}{n}
$$

▶ No, a better metric is the **harmonic mean** 

$$
\frac{n}{1/r_1 + \ldots + 1/r_n} = \frac{nb}{t_1 + \ldots t_n}
$$

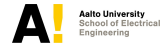

# **Measuring spread**

- $\triangleright$  Simplest useful numerical description of data consists of both a measure of center and a measure of spread
- Easiest way of describing spread is to give several percentiles. The *p*:th **percentile** is the value such that p% of the measurements fall at or below it
- $\triangleright$  Median is the 50th, first **quartile** (Q1) is the 25th and third quartile (Q3) is the 75th percentile
- $\triangleright$  **IQR** = Interquartile range, Q3-Q1

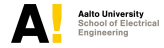

#### **The five number summary and boxplots**

If The **five number summary**,

*(Minimum, Q1, Median, Q3, Maximum)*

is a good summary of the distribution as a whole

- $\blacktriangleright$  The five number summary is generally depicted using boxplots:
	- $\triangleright$  Central box spans the quartiles Q1 and Q3
	- $\blacktriangleright$  Line marks the median
	- I lines extend from the box to mark the maximum and minimum
	- $\triangleright$  Conventionally observations more than 1.5 times the inter-quartile range (Q3-Q1) from the median are plotted separately
	- $\blacktriangleright$  Especially suitable for comparison of distributions

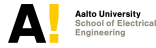

# **Example**

>summary(pkt) Min. 1st Qu. Median Mean 3rd Qu. Max. 22.0 115.5  $233.0$ 536.9 1123.0 1500.0 >boxplot(pkt, col=4)

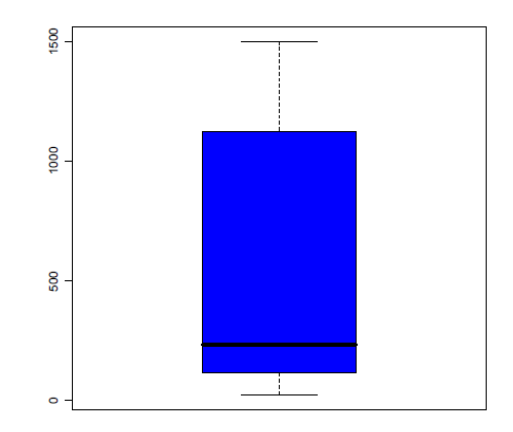

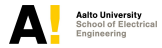

**ELEC-E7130 - Internet Traffic Measurements and Analysis September 20, 2017 35/83**

# **Measuring spread: Standard deviation**

**Sample standard deviation** is the most common measure of spread

$$
s = \sqrt{\frac{1}{n-1} \sum_{i=1}^{n} (x_i - \bar{x})^2}.
$$

- **Sample variance** is given by  $s^2$
- $\triangleright$  Why squared distances from mean?
	- $\triangleright$  Sum of the squared deviations from mean smaller than from any other point
	- $\triangleright$  Optimal measure in normal distributions
- <sup>I</sup> Why dividing by *n* − 1 and not by *n*?
	- ► Sum of unsquared deviations is zero, so if you know  $n-1$ deviations you immediately can derive the missing one
	- $\triangleright$  There are *n* − 1 degrees of freedom
	- Important to remember when  $n$  is small

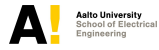
### **Notes on standard deviation**

- $\triangleright$  Should be used only when using mean as a measure of the center
- $\blacktriangleright$  Like mean, standard deviation is not robust against outliers
- $\triangleright$  Squared deviations make the situation even worse!
	- $\blacktriangleright$  For the packet data distribution on page 21  $s = 569.27$
- $\blacktriangleright$  Note that variance  $\sigma^2$  of random variable X is

$$
\sigma^2 \triangleq \mathsf{E}((X-\mu)^2),
$$

where  $\mu$  is the mean,  $\mu=\mathsf{E}(X).$  Sample variance  $s^2$  is an **unbiased** estimator for  $\sigma^2$ .

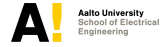

## **Coefficient of variation (***c<sup>v</sup>* **, C.O.V.)**

Sample mean *m* and standard deviation *s* include a unit (e.g. bytes or seconds)

#### **Coefficient of variation** (C.O.V):

Coefficient of variantion is a *dimensionless* measure of spread

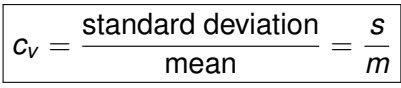

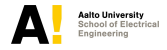

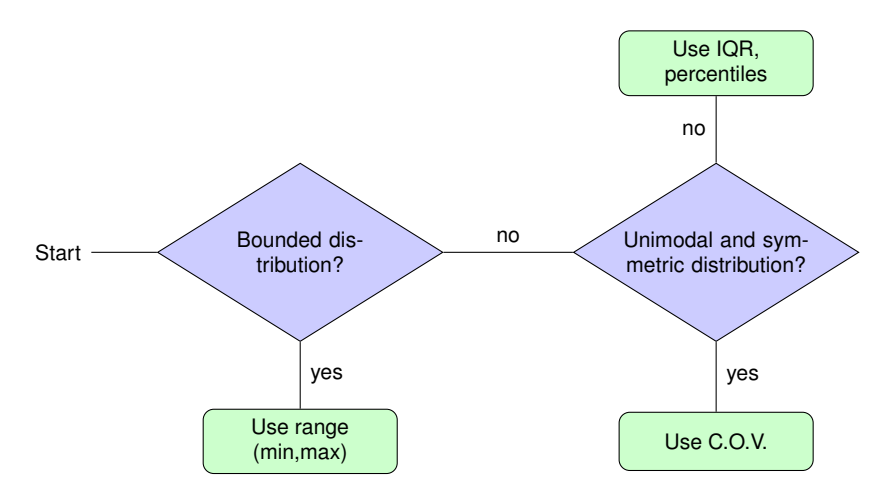

Figure: Selecting a measure for spread.

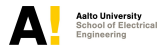

#### **Linear transformations**

 $\blacktriangleright$  A linear transformation of type

$$
x_{\text{new}} = ax + b,
$$

does not change the shape of the distribution

- $\blacktriangleright$  The transformation has the following effects on the statistics
	- ► Measure of spread is multiplied by a
	- $\blacktriangleright$  Measure of center, *m*, becomes  $am + b$
- $\triangleright$  Useful e.g. in changing the unit of measurement
	- $\triangleright$  bits vs. bytes
	- $\triangleright$  packet size vs. payload

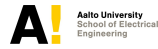

## **Choosing the measures of center and spread**

- $\triangleright$  Rule of thumb: Do not use mean and standard deviation for strongly skewed distributions
- $\triangleright$  Distributions with multiple peaks or gaps are ill-suited for simple numerical description in general
- $\triangleright$  Numbers report specific facts about a distribution, a graph is generally more informative than plain numbers when it comes to the overall picture

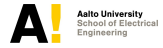

## **Examples of other measures**

▶ Skewness and kurtosis, i.e., the third and fourth standardized moments of a distribution,

$$
\frac{E((X-\mu)^k)}{\sigma^k}, \quad \text{where } k=3,4.
$$

 $\triangleright$  Describe the shape of the distribution

- $\triangleright$  Skewness < 0, tail to the left
- $\triangleright$  Skewness  $> 0$ , tail to the right
- $\triangleright$  Kurtosis low  $\Rightarrow$  flat but short tailed distribution
- ► Kurtosis high  $\Rightarrow$  sharp with heavy tails

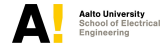

### **Examples of other measures**

#### $\blacktriangleright$  Trimmed mean

- ► Mean of the central 1 2 $\alpha$  part of the distribution
- $\blacktriangleright$  If outliers cannot be removed one-by-one
- $\blacktriangleright$  Uses more information than median
- $\triangleright$  Median absolute deviation (MAD)

 $MAD = Median<sub>i</sub>(|X<sub>i</sub> - Median<sub>i</sub>(X<sub>i</sub>)|).$ 

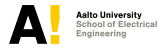

### **Intuition on center and spread for density curves**

- $\blacktriangleright$  Mean is the "balance point" of the density curve
- $\blacktriangleright$  Median is the point that divides the area of density curve into two equal parts
- $\triangleright$  Standard deviation for normal curves: the "turning point"

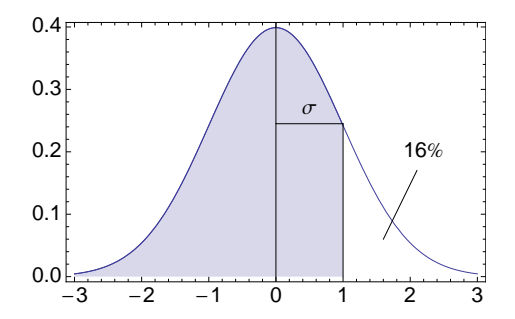

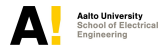

## **Empirical cumulative distribution function**

 $\triangleright$  Another important way of characterizing the distribution of a variable is the empirical cumulative distribution (cdf)

$$
F_n(x)=\frac{1}{n}\sum_{i=1}^n I(x_i\leq x).
$$

► Here the function  $I(x_i \leq x) = 1$  if  $x_i \leq x$ , otherwise 0

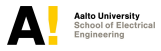

#### **Example**

- > pkt<-scan("packetsizes.txt")
- > fn<-ecdf(pkt)
- > plot(fn,verticals=TRUE,col.points=4,col.hor=2,col.vert=2,cex=.4)

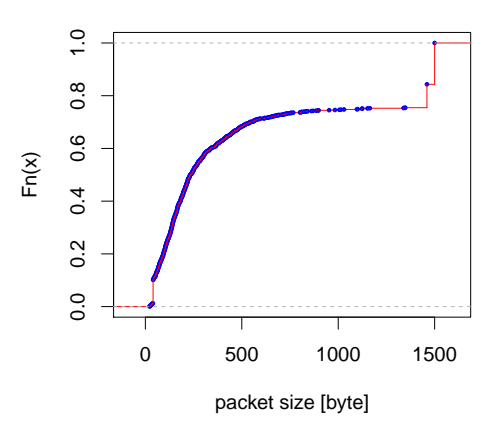

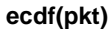

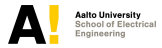

# **Example (www.caida.org)**

- $\blacktriangleright$  Packet size distribution on a backbone link
- $\blacktriangleright$  Feb 17 2011
- $\blacktriangleright$  12:59:04 14:01:04

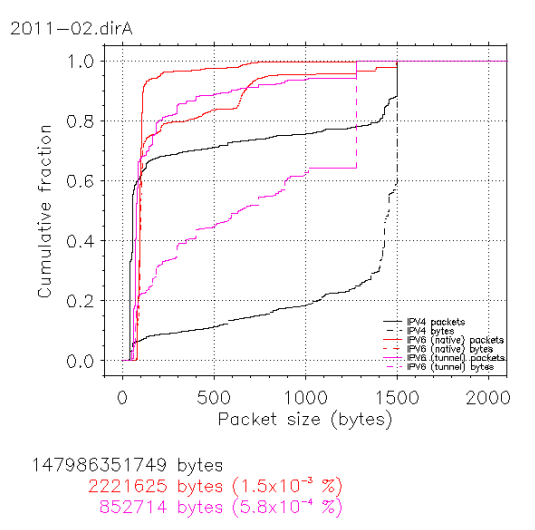

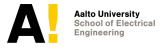

## **Quantile plots**

- ▶ **Quantile plots** (aka Q-Q plots) are a useful tool in comparing whether your measurements can be described by a certain statistical distribution (or by another data set)
- $\triangleright$  More about distributions on the next lecture!
- $\blacktriangleright$  For data of n measurements plot  $(x, y)$ , where:
	- $\blacktriangleright$  *x*:  $k/(n+1)$ ,  $k = 1, \ldots, n$  quantile of the comparison distribution
	- $\triangleright$  y: order statistics of data, i.e.,  $k$ :th smallest measurement
- If the points constitute a straight line, the distributions are "similar" (and if the line is close to the 45 degree line, the distributions are identical)

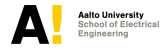

## **Example: Normal Q-Q plot**

```
> pkt<-scan("packetsizes.txt")
> qqnorm(pkt, col=4,cex=0.4)
```
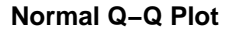

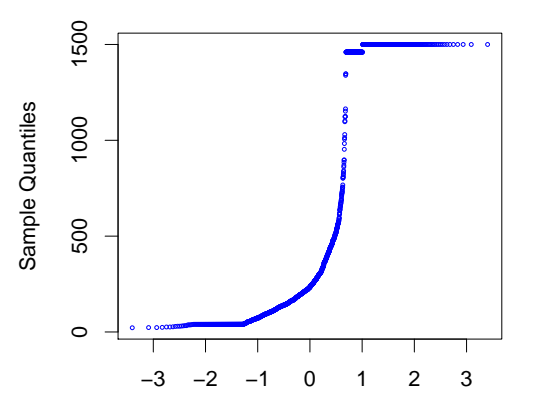

Theoretical Quantiles

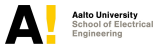

## **Challenges with measurement data**

#### $\blacktriangleright$  Data volume

- $\triangleright$  Storage, handling, overplotting, ...
- $\triangleright$  Some problems can be avoided by
	- $\blacktriangleright$  Preprocessing steps (reduction, aggregation, ...)
	- $\blacktriangleright$  Sampling
- $\blacktriangleright$  High variability
	- $\triangleright$  Causes instability for many metrics
		- $\blacktriangleright$  Use robust statistics
	- $\blacktriangleright$  Makes distribution plots less illustrative
		- $\triangleright$  Use logarithms in plots

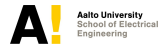

## **Example: Q-Q log-normal**

- > ftp<-scan("ftpsessions.txt")
- > ftplog<-log(ftp)
- > fn<-ecdf(ftplog)
- > plot(fn,verticals=TRUE,col.points=4,col.hor=2,col.vert=2,xlab="...")

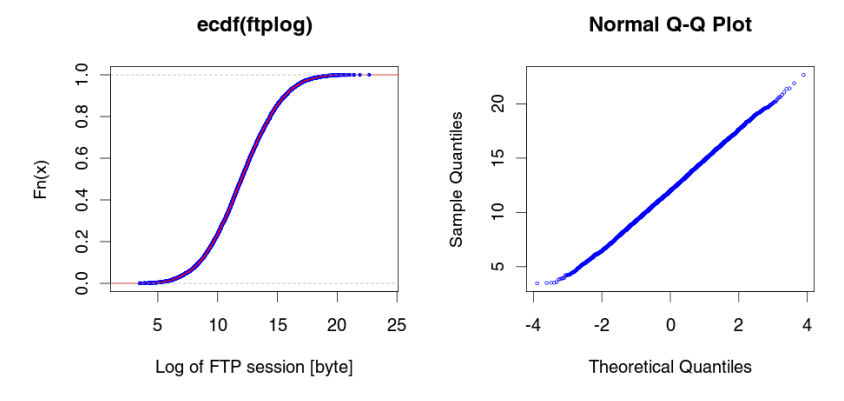

 $\Rightarrow$  Log-normal distribution!

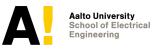

## **In reporting the results ...**

- $\triangleright$  Suitable numerical summaries support understanding but may oversimplify some aspects of the data
- $\triangleright$  Graphs are efficient in reporting measurement results
- $\triangleright$  When visualizing the data
	- $\triangleright$  Make sure that the graph is as informative as possible
	- $\blacktriangleright$  "Informativeness" sets a appropriate balance between amount of information and clarity

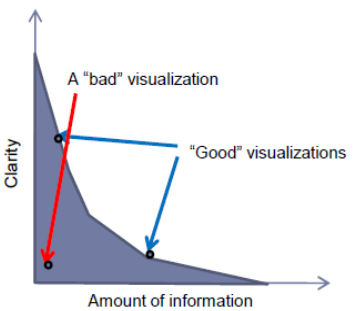

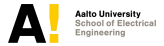

### **Contents**

- $\blacktriangleright$  Preface
- Introduction to Exploratory Data Analysis
- $\triangleright$  Single variable analysis
- Relationships of variables
- $\blacktriangleright$  Multidimensional data
- $\blacktriangleright$  Time and measurements

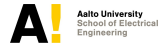

## **Relationships between variables**

 $\blacktriangleright$  The most important tool for studying relationships between variables is the **scatterplot**

- $\blacktriangleright$  Values of one variable are plotted on the *x*-axis and values of the other variable are on the *y*-axis
- $\triangleright$  Conventionally x is the *explanatory variable* and y is the *response variable*
- $\triangleright$  Categorical variables can be added using different markers or colors
	- ▶ Sometimes referred to as *Youden plot*

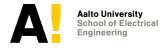

## **Example scatterplot**

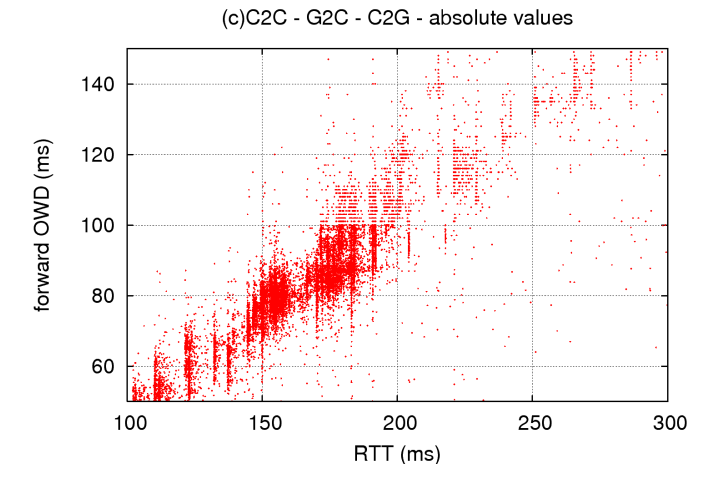

Source: A. Pathak, et al., *A Measurement Study of Internet Delay Asymmetry*, PAM 2008. [use plot() in R or gnuplot to produce scatterplots]

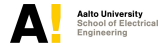

## **Analysing a scatterplot**

- $\blacktriangleright$  Form, direction and strength of the relationship
- $\blacktriangleright$  Form
	- $\blacktriangleright$  Linear, curved....
	- $\blacktriangleright$  Clusters
- $\blacktriangleright$  Direction
	- $\blacktriangleright$  Positive or negative association?
- $\blacktriangleright$  Strength, outliers
	- $\blacktriangleright$  How close the points are to the form?

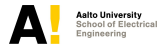

### **Correlation**

 $\triangleright$  Correlation between two variables x and y,

$$
r=\frac{1}{n-1}\sum_{i=1}^n\left(\frac{x_i-\bar{x}}{s_x}\right)\left(\frac{y_i-\bar{y}}{s_y}\right).
$$

- ► Gets values between [-1, 1]
	- $\blacktriangleright$  Values near 0 indicate weak linear relationship
- $\triangleright$  Describes only linear relationship
- $\blacktriangleright$  Not resistant
- $\blacktriangleright$   $r^2$  is the fraction of variation in data that is explained by least-squares regression of *y* on *x*, *r* is the slope

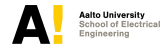

#### **Example: correlation**

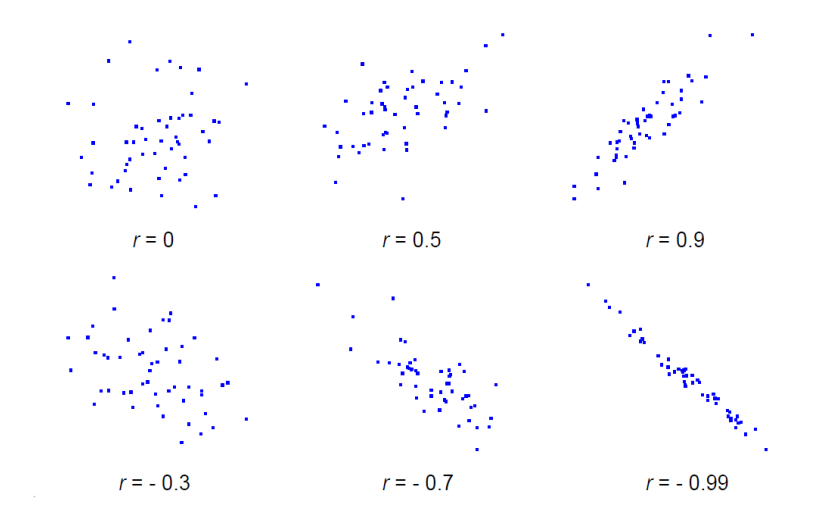

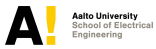

## **Caution on relationship analysis**

- $\triangleright$  Outliers and influential observations
- $\triangleright$  Correlations on averages usually higher than on individuals
- $\blacktriangleright$  Lurking variables
- **In High correlation does not imply causation. Possible** associations
	- $\blacktriangleright$  Causation
	- $\triangleright$  Common response
	- $\blacktriangleright$  Confounding
- $\blacktriangleright$  Establishing causation
	- ► Conduct an **experiment**, where the effects of lurking variables are controlled

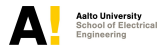

### **Contents**

- $\blacktriangleright$  Preface
- Introduction to Exploratory Data Analysis
- $\blacktriangleright$  Single variable analysis
- $\blacktriangleright$  Relationships of variables
- $\blacktriangleright$  Multidimensional data
- $\blacktriangleright$  Time and measurements

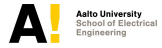

### **Multi-dimensional data**

- $\triangleright$  Measurement data usually contains many variables for each individual
	- $\blacktriangleright$  Try to reduce the number of variables in preprocessing
- In certain cases we need to preserve the information  $\rightarrow$  multi-dimensional data
	- $\triangleright$  No prior knowledge what to look for
	- $\triangleright$  The studied phenomena span over several variables, e.g., intrusion detection

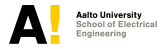

## **Exploring multi-dimensional data**

- If The general rule applies: **Plot your data!**
- $\triangleright$  The plots are typically not as intuitive as with one and two variables, visualization of multi-dimensional data is a challenge
- $\blacktriangleright$  Methods:
	- $\blacktriangleright$  Multi-dimensional plots
	- Projection methods

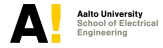

## **Example: Pairs plot**

Matrix of scatterplots

Variables:

- 1. Source ID
- 2. Packets
- 3. Bytes

4. Flows

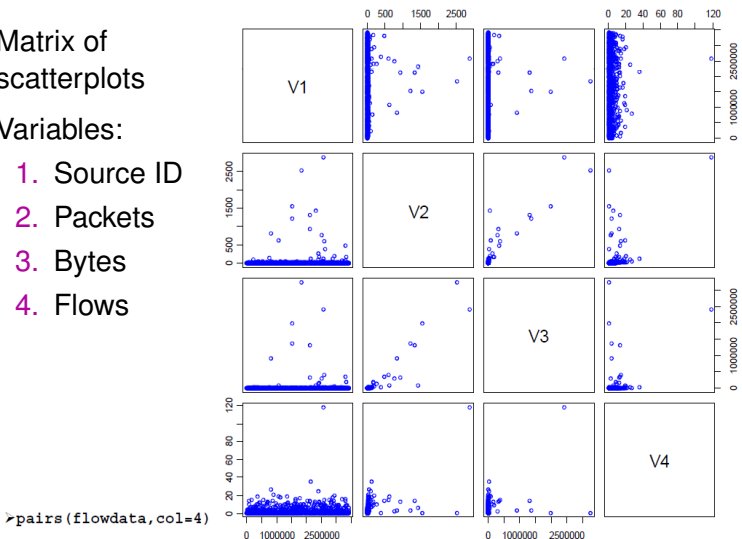

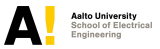

### **Parallel plots**

 $\blacktriangleright$  Each measurement is represented by a horizontal path

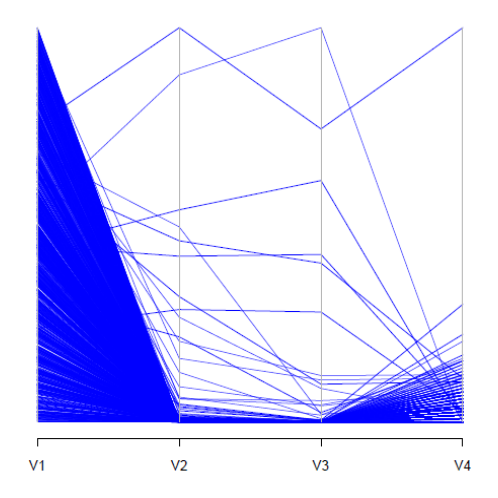

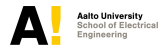

**ELEC-E7130 - Internet Traffic Measurements and Analysis September 20, 2017 64/83**

### **Other plots**

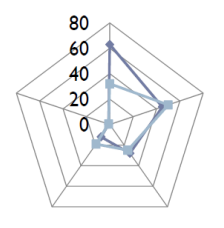

Radar / star plots

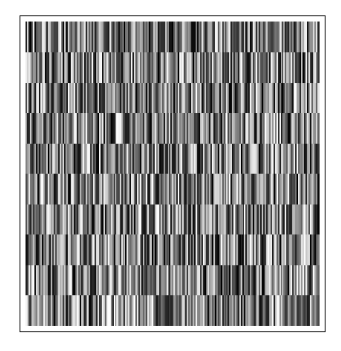

Color histograms

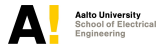

**ELEC-E7130 - Internet Traffic Measurements and Analysis September 20, 2017 65/83**

## **Multi-dimensional scaling**

- $\triangleright$  A method to visualize multi-dimensional proximity data in low dimension
- ► E.g., *ad hoc* network MAC neighbors topology

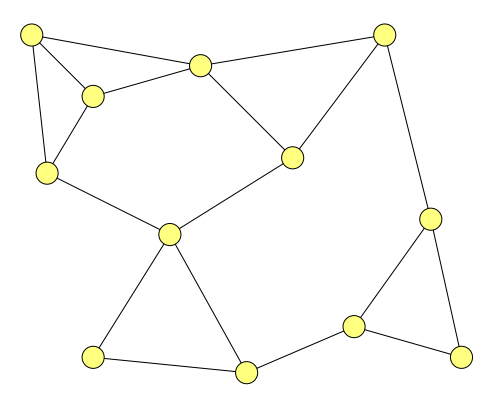

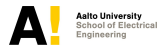

### **Contents**

#### $\blacktriangleright$  Preface

- Introduction to Exploratory Data Analysis
- $\triangleright$  Single variable analysis
- $\blacktriangleright$  Relationships of variables
- $\blacktriangleright$  Multidimensional data

 $\blacktriangleright$  Time and measurements

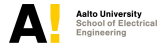

## **Time plots**

- $\triangleright$  Whenever data are collected over time it is a good idea to plot the measurements in time order
- $\triangleright$  Distribution studies ignore the time order, which may be misleading when there is a systematic change in time
- $\triangleright$  For example, if traffic load is high at a certain moment, it is likely that it is still high a second afterwards

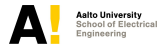

### **Example: Time plot**

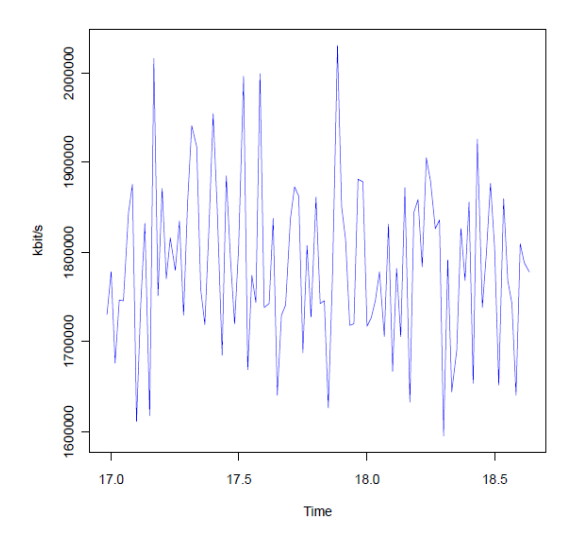

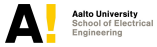

## **Time series analysis**

- $\blacktriangleright$  Analysis of data ordered by the time the data were collected
- $\triangleright$  Usually equally spaced time instants (discrete time)
- $\triangleright$  Goals:
	- $\blacktriangleright$  Modeling: To determine the process that has produced the data
	- $\blacktriangleright$  (Forecasting: Point estimates and confidence intervals)
- $\blacktriangleright$  Exploratory aspects
	- **Memory** and **stability** of the data

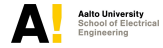

## **Stability of data**

- $\triangleright$  Stability refers to the traffic consistency over time
	- $\blacktriangleright$  Mean, variance, etc. do not change over time
- **Distinct from stationary, which is a formal property of a** stochastic process
	- If the data are stable, a stationary model may be applicable
- $\triangleright$  Subjective concept
	- $\triangleright$  Can be tested roughly by dividing the data into successive batches and analyzing whether some parameter estimates remain roughly constant in all the batches

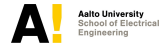

## **Traffic at long time scales**

 $\triangleright$  Network traffic is not usually stable at long time scales

- $\blacktriangleright$  Long time scale trend of "ever increasing traffic"
- $\blacktriangleright$  Predictable components
- $\triangleright$  Daily cycle
- $\triangleright$  Weekly cycle
- $\blacktriangleright$  Yearly cycle (summer holidays etc.)
- $\triangleright$  Special events (football world championships etc.)
- **Inpredictable external effects** 
	- $\blacktriangleright$  Accidents
	- $\blacktriangleright$  Network failures

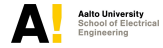
## **Example: Funet backbone network**

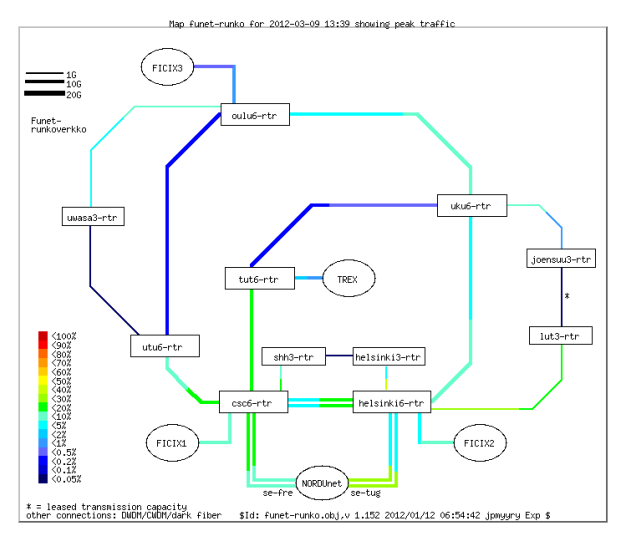

<http://www.csc.fi/funet/status/tools/wm>

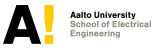

### **Time plot example: csc6rtr – helsinki6rtr**

helsinki6-csc6-2 load (samples) on 2012-03-09 13:40, capacity 10000000 kbit/s

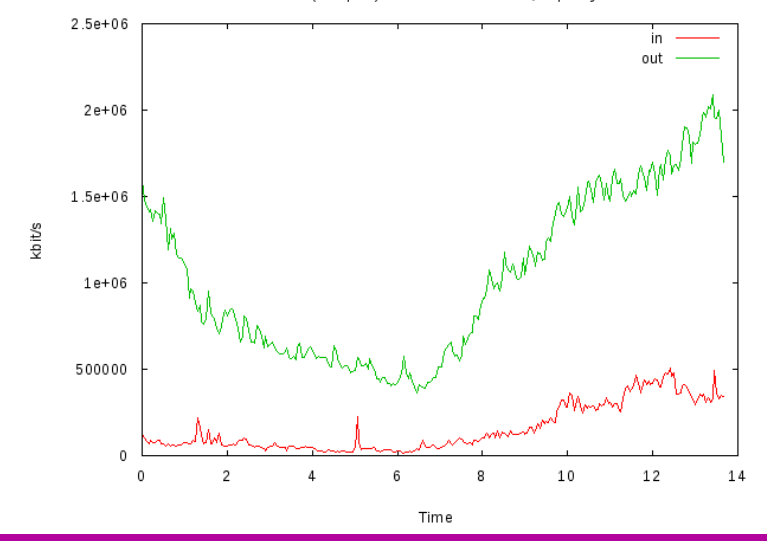

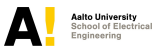

**ELEC-E7130 - Internet Traffic Measurements and Analysis September 20, 2017 74/83**

## **Decomposition of time series**

- $\triangleright$  Statistical tools can be utilized to decompose the series into components
- $\blacktriangleright$  Trend
- $\blacktriangleright$  Seasonal variation
- <sup>I</sup> ...
- $\blacktriangleright$  Irregular influences

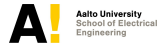

## **Traffic at short time scales**

- $\triangleright$  At short time scales, comparable to minutes, traffic can be usually described as a stationary stochastic process
- $\blacktriangleright$  However, networks contain buffers and control algorithms that maintain past history in a way it affects the current behavior
- $\triangleright$  Short-range memory and long-range memory are often both present at network measurements

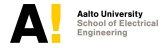

# **Memory in system behavior**

### $\blacktriangleright$  Memory has both good and bad effects

- $\triangleright$  Good: Near future more predictable
- $\triangleright$  Bad: The amount of information in each measurement decreases, high variability
- $\blacktriangleright$  ... the Ugly?

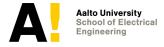

# **Analyzing memory: Lag plots**

- $\blacktriangleright$  The easiest way to observe short-range memory is to consider **lag plots**
- $\blacktriangleright$  Plot  $X_k$  against, e.g.,  $X_{k+1}$
- $\triangleright$  Check randomness, outliers, deterministic models

#### With R:

> lag.plot(x1)

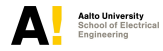

# **Analyzing memory: ACF**

**Empirical autocorrelation function** (ACF) is defined as

$$
\hat{r}(k) \triangleq \frac{\frac{1}{N-k}\sum_{i=1}^{N-k}(x_i-\bar{x})(x_{i+k}-\bar{x})}{\frac{1}{N-1}\sum_{i=1}^{N}(x_i-\bar{x})^2}.
$$

 $\triangleright$  Estimate for the normalized autocovariance function.

$$
r(k) \triangleq \mathsf{E}\big(\frac{(X_i-\mu)(X_{i+k}-\mu)}{\sigma^2}\big).
$$

With R:  $>$  plot(acf(x1))

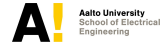

## **Example: lag**

Series kbit

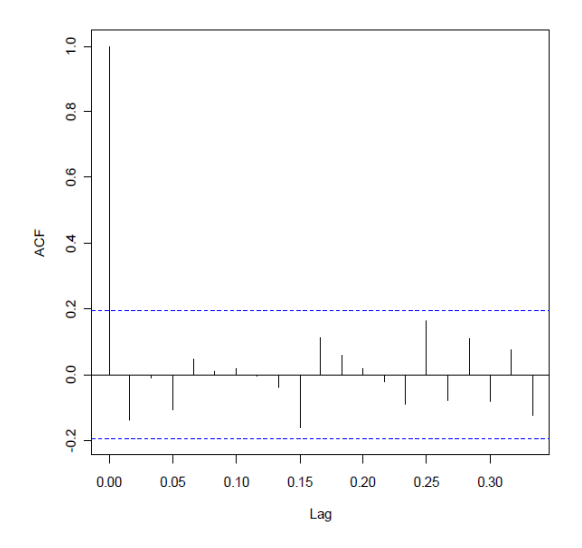

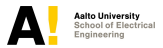

**ELEC-E7130 - Internet Traffic Measurements and Analysis September 20, 2017 80/83**

# **Examining the ACF plot**

ACF plot can be used to assess

- $\blacktriangleright$  Are the data random?
- $\blacktriangleright$  Are the adjacent measurements related?
- $\triangleright$  What model could be appropriate?
- $\blacktriangleright$  Are the data self-similar?
	- $\triangleright$  Is ACF similar at different time scales?

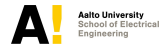

# **Self-similarity**

- $\triangleright$  Network traffic is often self-similar
	- $\blacktriangleright$  Its statistical properties remain same under "zooming"
	- $\triangleright$  Cf. Koch curves, ferns, coast lines etc.
- $\blacktriangleright$  Results essentially from long-range dependence
- $\triangleright$  We will return to self-similarity in more detail later as stochastic processes are discussed

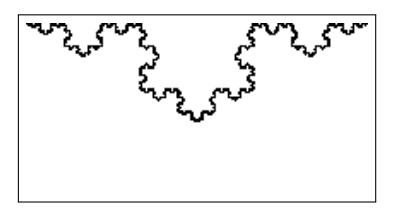

Koch curve (Source: Wikipedia)

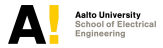

### **Literature**

▶ David S. Moore and George P. McCabe, Introduction to the practice of statistics, 5th Edition, W.H. Freeman & Co., 2006

 $\triangleright$  Chapters 1-2

 $\triangleright$  NIST/SEMATECH, Engineering Statistics Handbook, Chapter 1,

<http://www.itl.nist.gov/div898/handbook/index.htm>

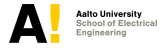